Subject: getting run\_rutherford to calculate eta parameter [SOLVED] Posted by Raphael Cervantes on Wed, 14 Nov 2012 20:18:02 GMT

View Forum Message <> Reply to Message

Hi all,

I would like to request help in modifying fairroot to give me information about eta=-log(tan(theta/2)), which is a very common parameter for understanding detector physics. Moreover, I think it should calculate eta by default, in the same way that it calculates phi and theta by default.

To give more background:

The way fairbase is in the repository, if you do root fairroot/examples/rutherford/macros/run\_rutherford.C the output is contained in fairroot/examples/rutherford/macros/data/test.mc.root.

If I open the root file root data/test.mc.root

TBrowser j

Then you will see the attached image. I would like to modify fairroot to include information about eta as one of the leaves of FairRutherfordPoint. Can someone tell me how to do that? Would I need to make changes to FairRutherfordPoint? FairMCPoint? etc...

I hope I'm making myself clear. All help is greatly appreciated -Raphael

## File Attachments

1) test.mc.root.png, downloaded 534 times

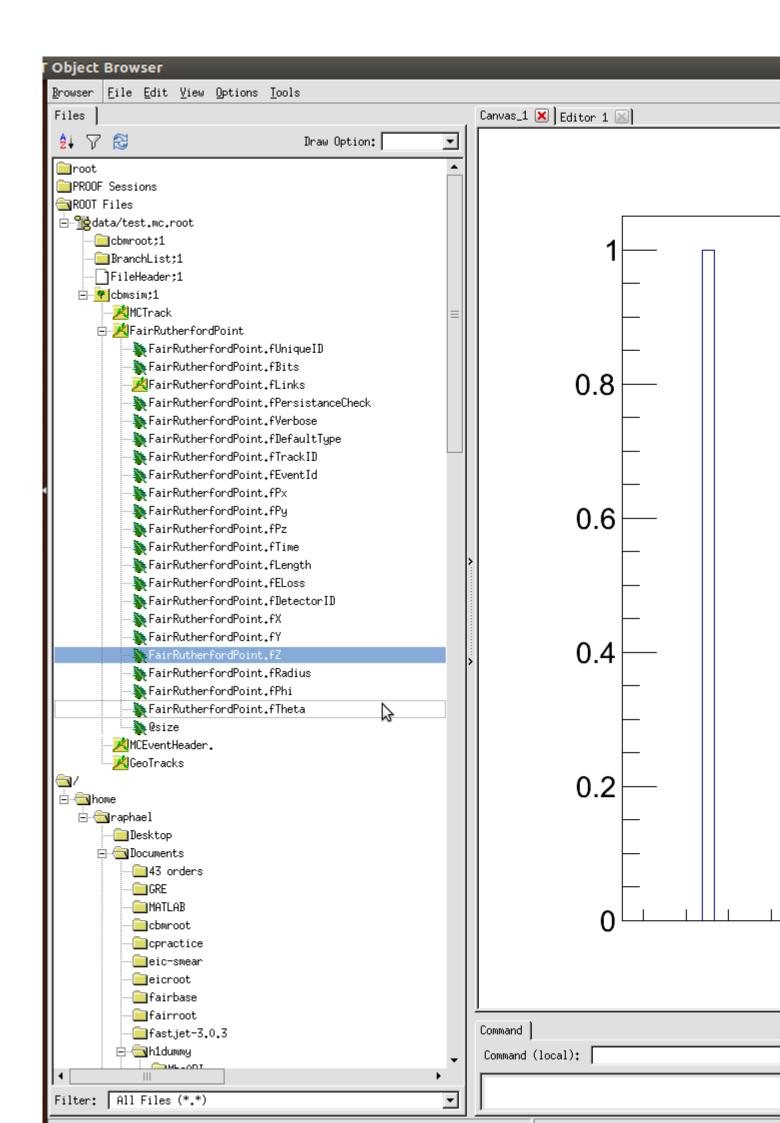